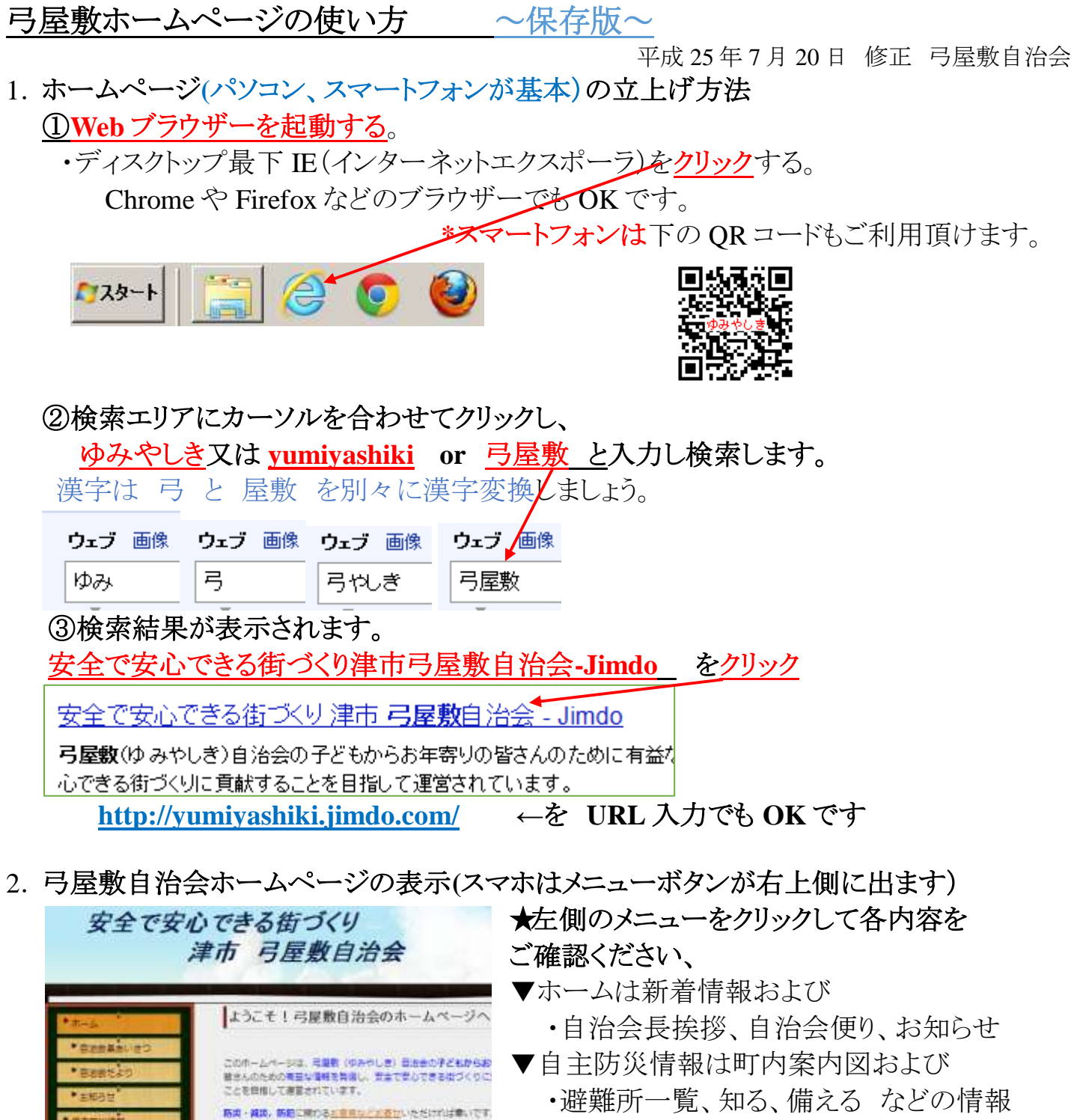

▼避難経路"逃げ道" 確認

- ・詳細は 下記 3. で試してください
- ▼防災情報リンク

・県や市の防災情報ページへ

▼問合せや資料取出しができます •ご気楽にどうぞ!

★ポイント

• 新酒情報

 $\hbar$  .

クリック

2539 -

- 1)過去の自治会だよりはホームをクリックしメニューの自治会だよりをクリックします。
- 2)自治会防災マップははダウンロード資料からダウンロードしてプリントできます。
- 3)避難経路は学校、自宅、職場など確認しておいて下さい。
	- (A=出発地点住所、B=避難場所住所はどこでもOKです)
- 4)質問、提案等お問合わせからお願い致します。

●2013/07/1 日間数 自治血により360年 か発行され コンコントのかんはおかもまりました。はやめに受けしましょ<br>- 「ちかん」や「ちその人」に注意しましょう!<br>300年 - クリックして下さい

●2013/06/15 弓屋敷 自治食だより359年 が発行さ

7月6日 (土) は解入食の資源ゴミ国政日です。ご協力く

+2013/06/22に記録会に「を変更いたしました。

弓屋敷ホームページの使い方 1

 ★自宅、職場からの避難場所への経路と時間、距離が確認できます。 ①避難したい避難場所をクリックします。

![](_page_1_Picture_2.jpeg)

②**A** に出発地点の住所を入力し、検索をクリックします。 距離と時間**(**徒歩)及び避難経路が矢印で表示されます。

![](_page_1_Figure_4.jpeg)

\*家族、親戚、友人にホームページをご紹介ください。 ゆみやしき 検索か **[http://yumiyashiki.jimdo.com/](http://www.yumiyashiki.jimdo.com/)** のアドレスを教えてください。